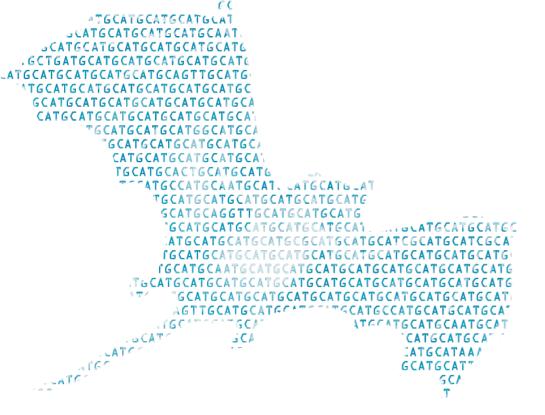

**GDC** Genetic Diversity Centre Zurich

701-1425-00L - Genetic Diversity: Analysis

## Terminal

Tuesday, June 16, 2020

#### Jean-Claude Walser jean-claude.walser@env.ethz.ch

To UNAU UNA

### **Terminal** > **Introduction**

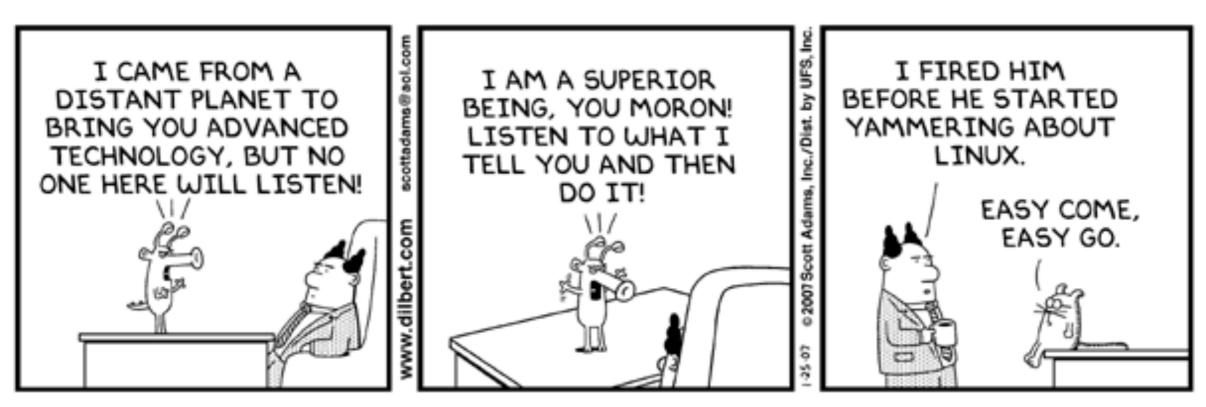

© Scott Adams, Inc./Dist. by UFS, Inc.

GDC

entre

iversity

Zurich

Genetic

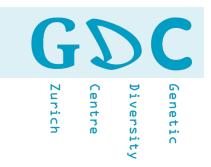

## The war of the OS and the conflict of the V

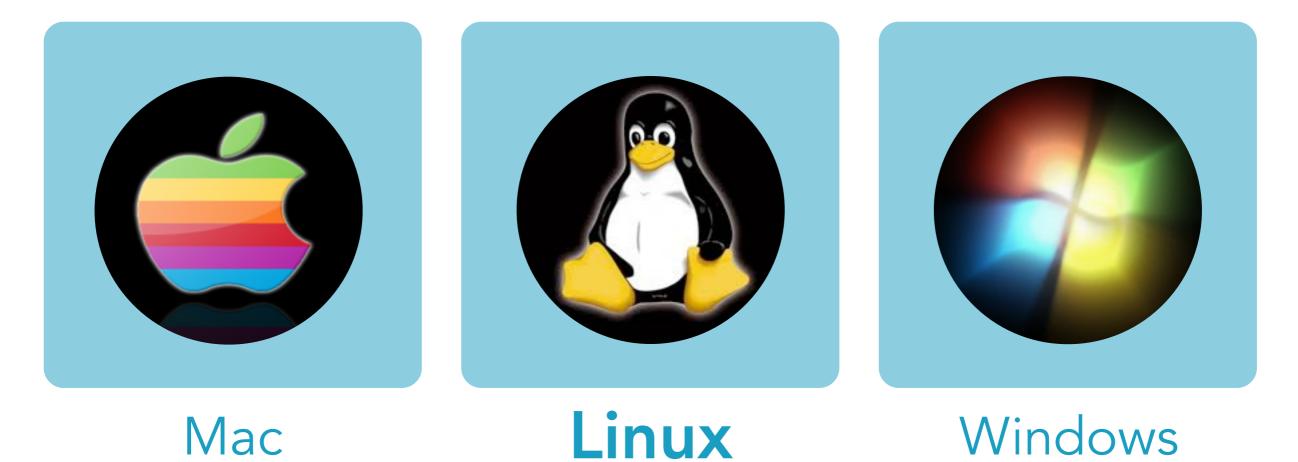

A graphical user interface (GUI) - often pronounced gooey an interface that allows the user (you) to interact with programs in more ways than typing.

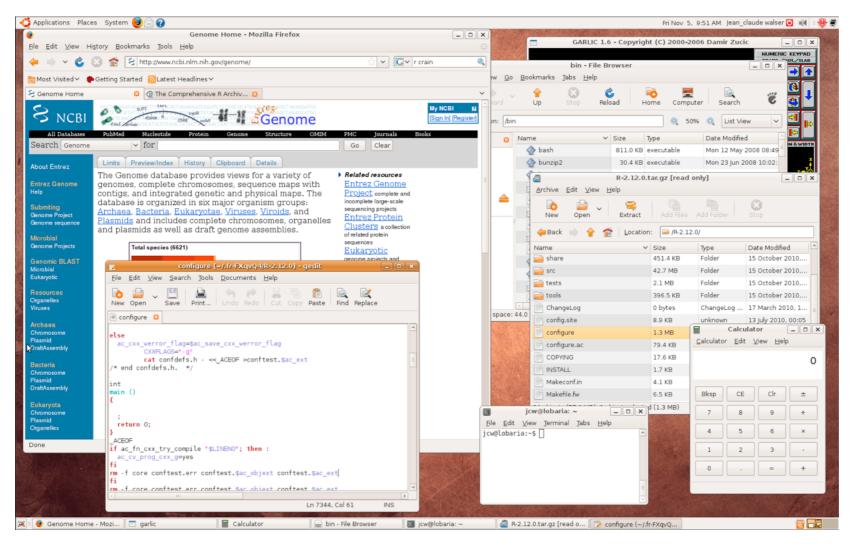

GUIs are nice but don't be afraid of the terminal!

 $(\mathbf{i})$ 

rich

ntre

versity

enetic

GDC Genetic Diversity Centre Zurich

GUIs were introduced in reaction to the steep learning curve of **command-line interfaces (CLI)**, which require commands to be typed on the keyboard. Since the commands available in command line interfaces can be numerous, complicated operations can be completed using a short sequence of words and symbols. This allows for greater efficiency and productivity once many commands are learned.

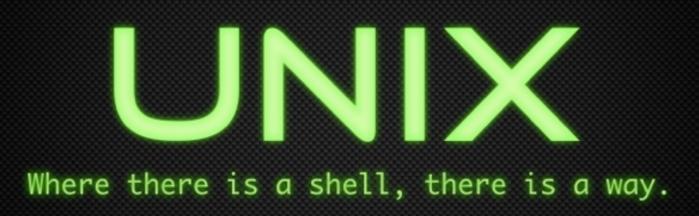

GS **Unich** enetic entre versity

X

## Shell - Terminal

Shell is a UNIX term for the interactive user interface with an operating system. The shell is the layer of programming that understands and executes the commands a user enters.

> Bourne-Shell (sh) Korn-Shell (ksh) C-Shell (csh) TC-Shell (tcsh) **Bourne-Again-Shell (bash)** What do I have? \$> echo \${SHELL} **Debian Almquist Shell (dash)**

Z-Shell (zsh) A-Shell (ash) PowerShell / cmd.exe

18.06.20 | GDA20 | JCW

**GD** Genetic Diversity Centre Zurich

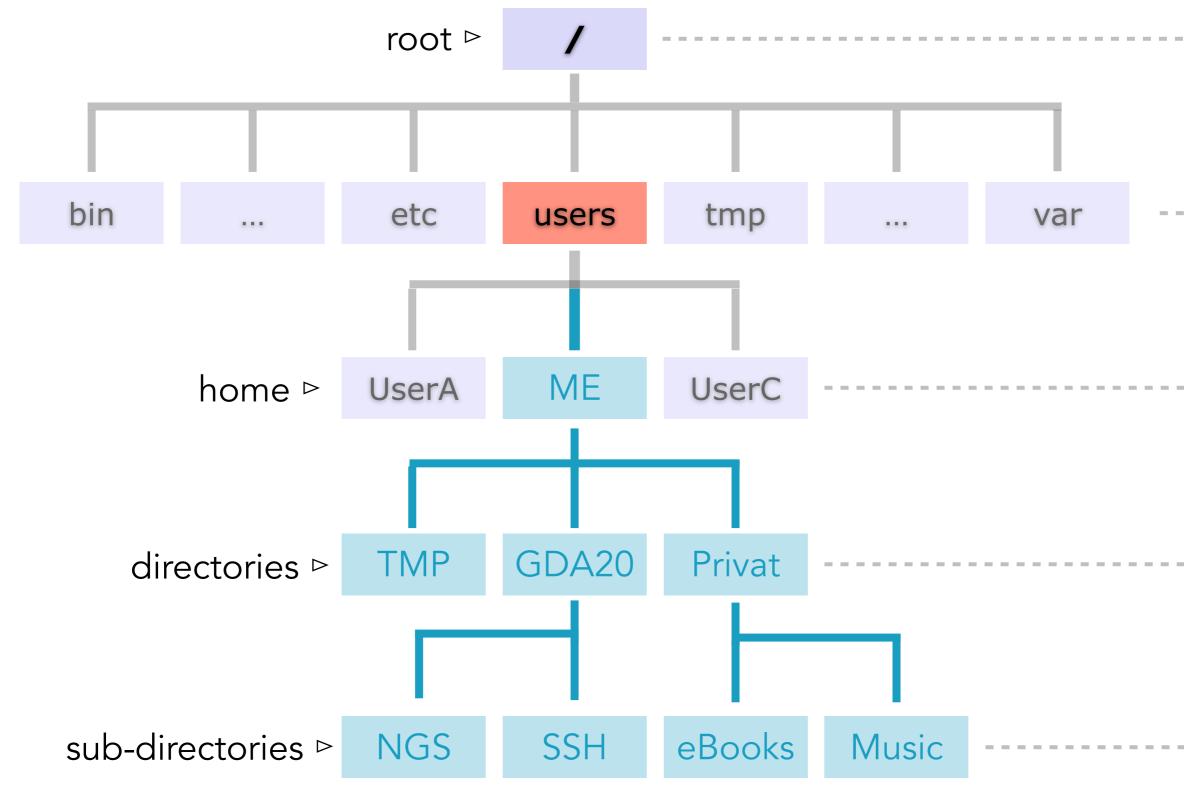

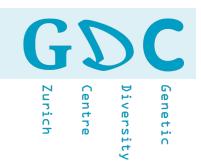

## **Command - Line**

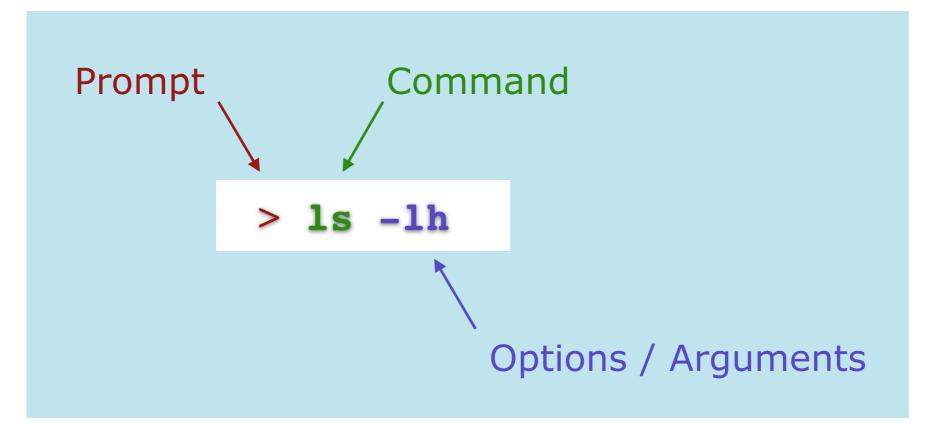

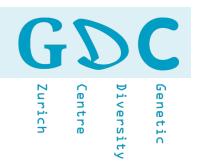

## **Built-in Help**

> info <command>

> info ls

> man <command>

> man ls

\* press Q to leave info or help

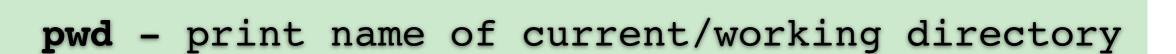

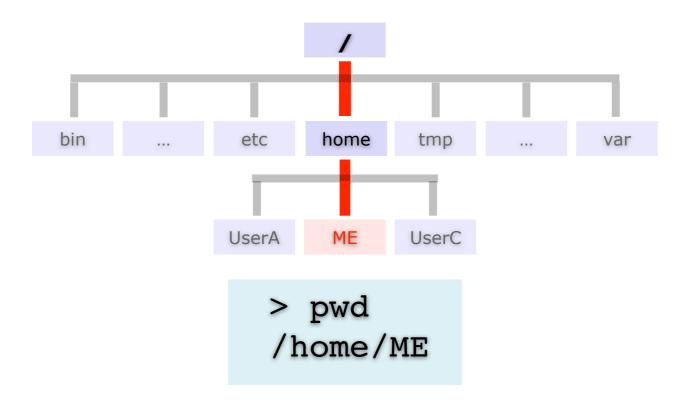

> pwd
/home/ME
> cd \${HOME}
> pwd
/home/ME
> cd ~
> pwd
/home/ME

GΣ

entre

iversity

Genetic

Zurich

#### mkdir - creating/making directories

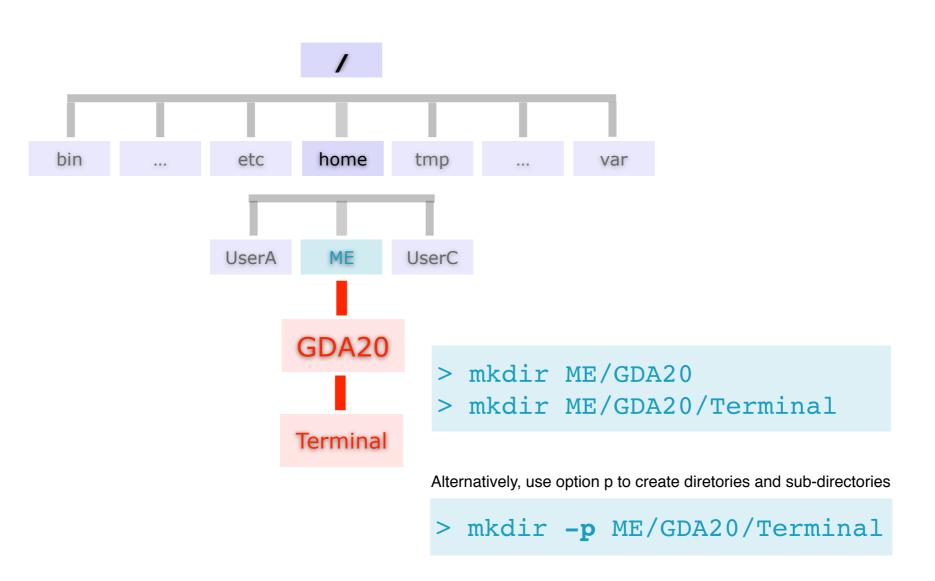

 $(\dot{\mathbf{T}})$ 

Zurich

entre

iversity

Genetic

GDG Genetic Diversity Centre Zurich

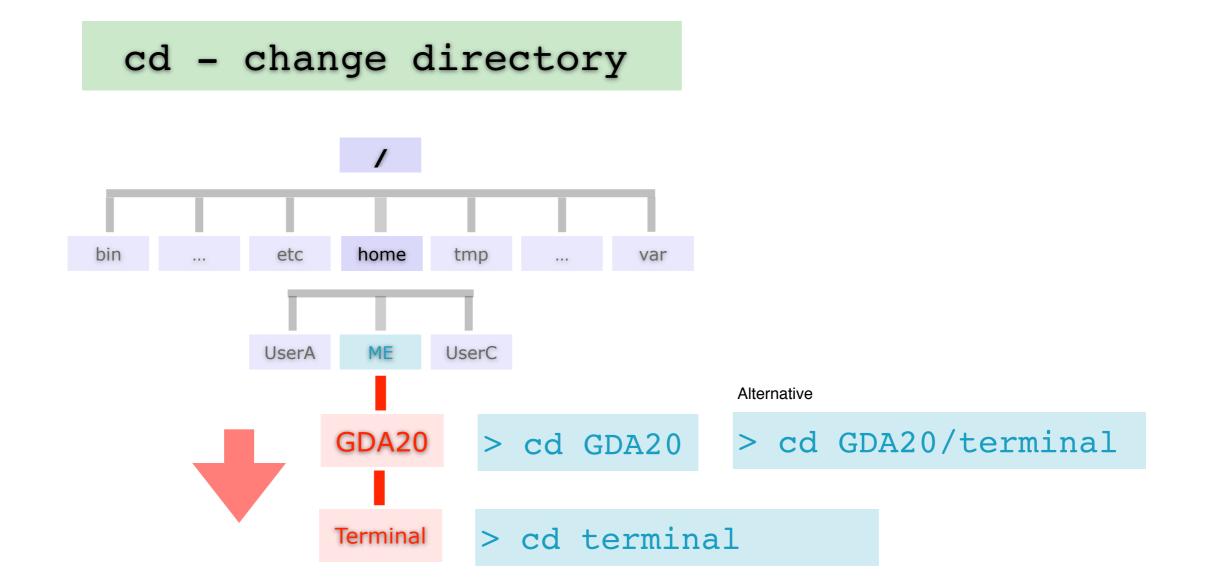

18.06.20 | GDA20 | JCW

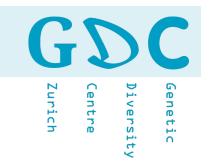

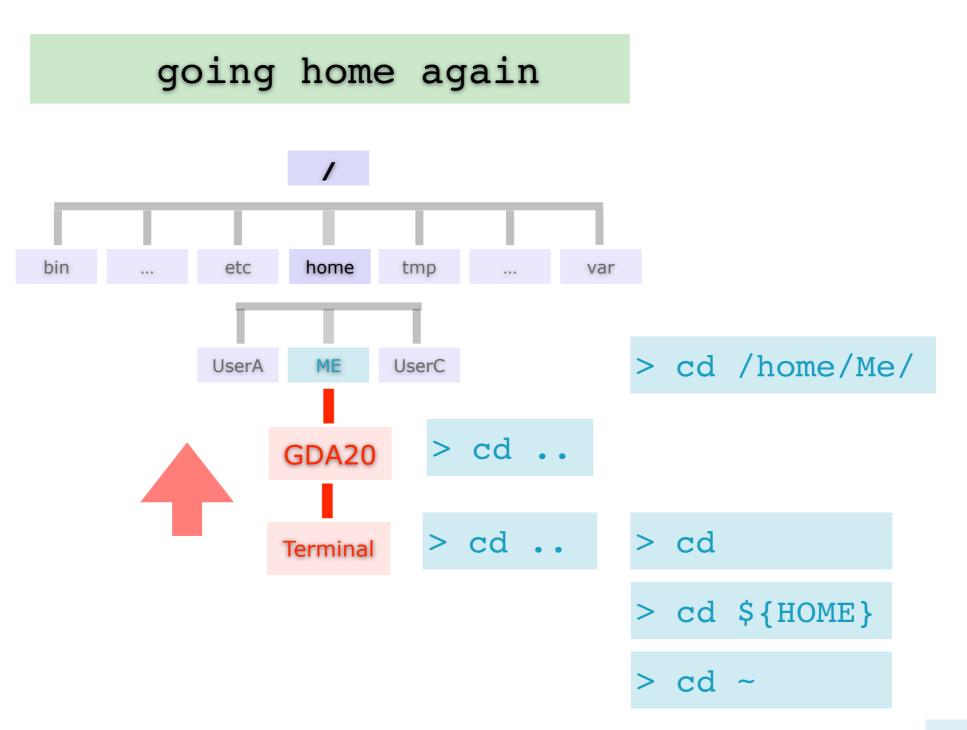

18.06.20 | GDA20 | JCW

## **Terminal** > **Introduction**

Local Software Managment

Software Dependencies

Parallel Versions GD

Centre

Zurich

Genetic

Diversity

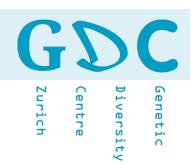

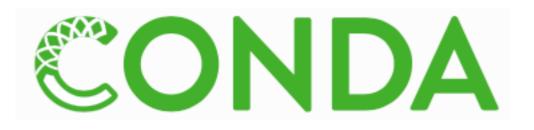

Package, **dependency and environment management** for any language— Python, R, Ruby, Lua, Scala, Java, JavaScript, C/C++, FORTRAN. Conda as a package manager helps you find and install packages. If you need a package that requires a different version of Python, you do not need to switch to a different environment manager, because conda is also an environment manager. With just a few commands, you can set up a totally separate environment to run that different version of Python, while continuing to run your usual version of Python in your normal environment.

# BINCONDA®

Bioconda is a channel for the conda package manager specializing in bioinformatics software. The conda package manager makes installing software a vastly more streamlined process. Conda is a combination of other package managers you may have encountered, such as pip, CPAN, CRAN, Bioconductor, apt-get, and homebrew. Conda is both language- and OSagnostic, and can be used to install C/C++, Fortran, Go, R, Python, Java etc programs on Linux, Mac OSX, and Windows.

```
python --version
# Python 2.7.15
bwa
# -bash: bwa: command not found
blast -help
# -bash: blast: command not found
```

```
conda info --envs
source activate aligners
conda info --envs
python --version
# Python 3.6.7
bwa
blastn -help
```

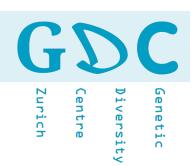